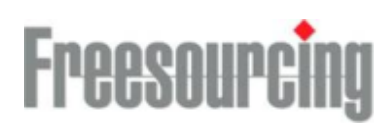

# Order Response

B2B XML version 2007.1

Version 2007.1 2007-04-27

**Freesourcing AB** Holländargatan 21A Box 13047 SE -111 60 Stockholm

# **Allmänt**

### Beskrivning

Detta dokument beskriver Freesourcings XML-meddelande avseende orderbekräftelse från leverantör till Freesourcing

### Syntaxregler

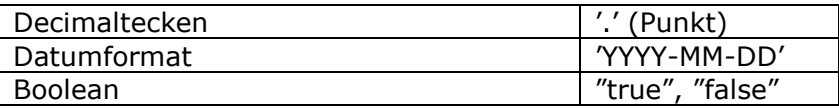

Default namespace för denna version (se tillämpning nedan):

http://www.freesourcing.com/schemas/syncitorderresp20071

# **Meddelande**

# Routing-information

Meddelandet inleds med noden *Routing* (se nedan) som innehåller information om dokumenttyp, avsändare och mottagare. Detta är obligatorisk information för att meddelandet skall kunna behandlas korrekt hos Freesourcing.

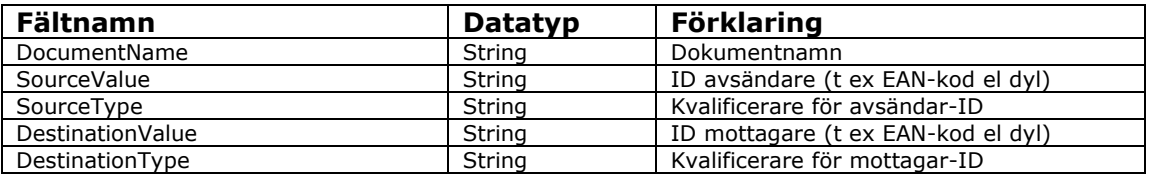

### Orderbekräftelsehuvud

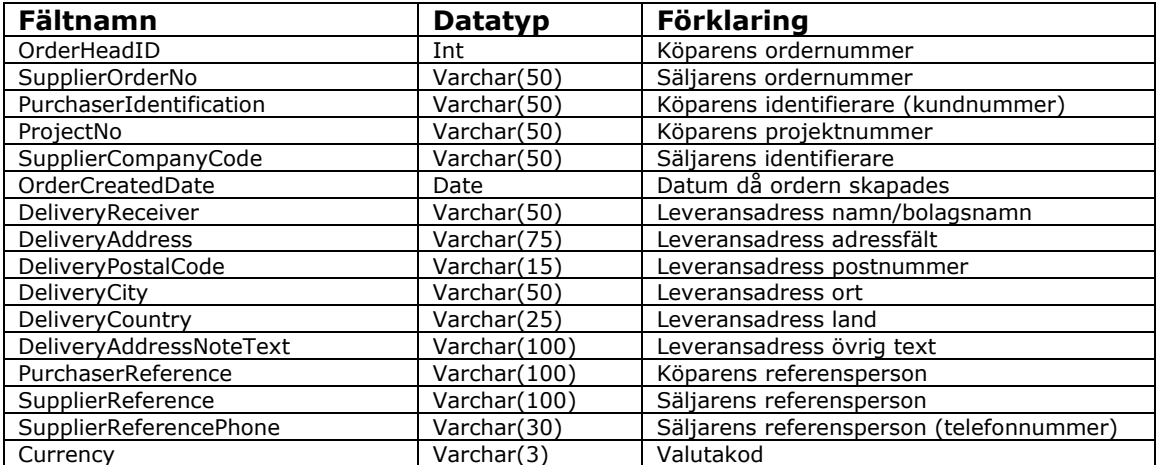

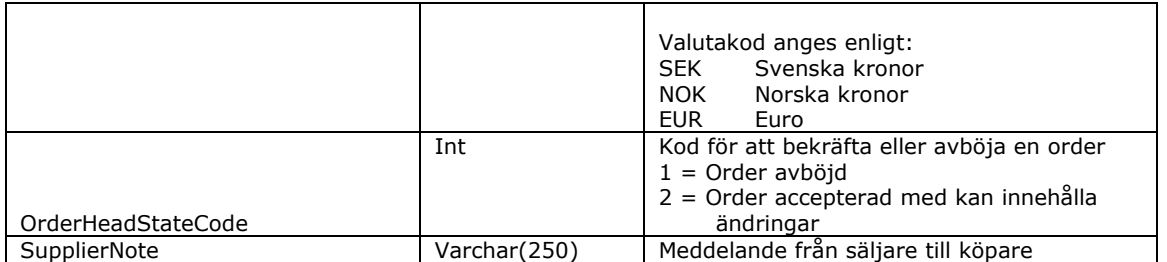

#### **Kommentar till orderhuvud:**

Utelämnas Currency eller någon av leveransadressfälten kommer Sync-IT att bekräfta aktuellt fält med det ursprungliga begärda värdet för detta fält (vid bekräftelse mot tidigare mottagen EDI-order).

## Orderbekräftelserader

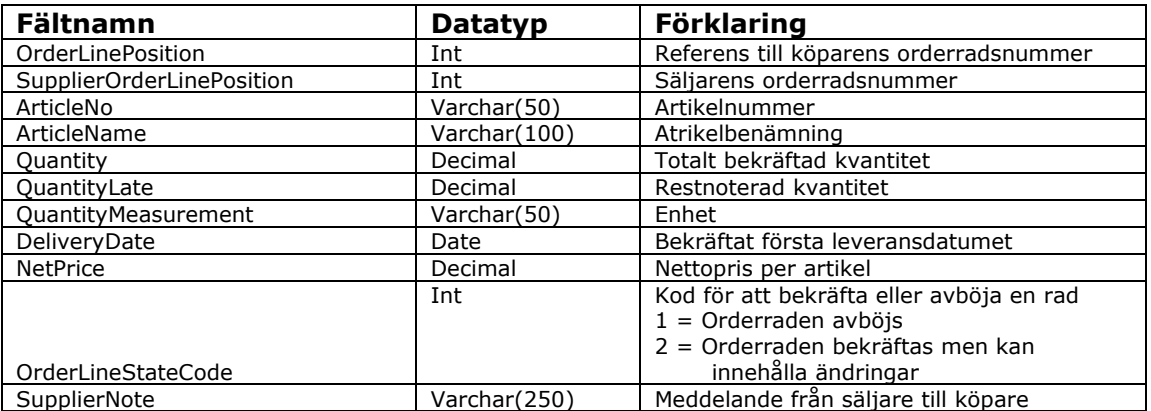

#### **Kommentar till orderrad:**

Utelämnas ArticleNo, ArticleName, Quantity, QuantityLate, QuantityMeasurement, DeliveryDate eller NetPrice kommer Sync-IT att bekräfta aktuellt fält med det ursprungliga begärda värdet för detta fält (vid bekräftelse mot mottagen EDI-order). Observera dock att dessa är obligatoriska vid orderbekräftelse för Tel/Fax-inköp.

## Raddetaljer

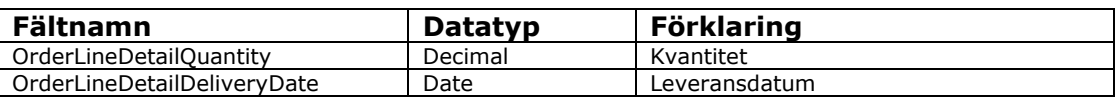

# **Förklaringar**

### Bekräftad kvantitet

Den totalt bekräftade kvantiteten på en orderrad anges alltid i <Quantity> fältet. Denna kvantitet ska inkludera även eventuell restnoterad kvantitet.

# Restnoterad kvantitet

En orderrad kan restnoteras på 2 olika sätt.

Exempel:

En orderrad med begärt antal 10 och begärt leveransdatum 2006-04-07 ska av leverantören bekräftas enligt

6 st 2007-04-07 3 st 2007-04-09 1 st 2007-05-10

Detta kan beskrivas på följande sätt, med eller utan *OrderLineDetail*.

Alternativ 1 (Utan OrderLineDetail)

<OrderLine>

... <Quantity>10</Quantity> <QuantityLate>4</QuantityLate> <QuantityMeasurement>ST</QuantityMeasurement> <DeliveryDate>2007-04-07</DeliveryDate>

... </OrderLine>

Med denna metod utelämnas information om tidpunkter för restleveranser. Det totala restnoterade kvantiteten är 4 och första leveransdatumet med 6 enheter är 2007-04-07.

#### Alternativ 2 (Med OrderLineDetail)

<OrderLine>

...

<Quantity>10</Quantity> ... <OrderLineDetail> <OrderLineDetailQuantity>6</OrderLineDetailQuantity> <OrderLineDetailDeliveryDate>2007-04-07</OrderLineDetailDeliveryDate> </OrderLineDetail> <OrderLineDetail> <OrderLineDetailQuantity>3</OrderLineDetailQuantity> <OrderLineDetailDeliveryDate>2007-04-09</OrderLineDetailDeliveryDate> </OrderLineDetail> <OrderLineDetail> <OrderLineDetailQuantity>1</OrderLineDetailQuantity> <OrderLineDetailDeliveryDate>2007-05-10</OrderLineDetailDeliveryDate> </OrderLineDetail> <OrderLine>

Med denna metod skickas hela leveransplanen med i OrderLineDetail.

\* Observera att det alltid, oavsett metod, måste förekomma en <Quantity> tag.

# **XML meddelandeformat**

I nedan tabell illustreras meddelandets format samt huruvida elementen är obligatoriska eller valfria. Med obligatorisk menas att elementet måste innehålla ett värde. För valfria fält som ej utnyttjas skall fältet utelämnas helt (ingen tom tagg). Rotnoden, SyncItOrderResp. Default namespace skall alltid vara definierat (se ovan, samt exempel nedan).

Kolumnbeskrivning

Rep – anger regel för taggens min:max förkomst

S – Orderbekräftelse relaterad till Systemorder (dvs, ordersvar på tidigare mottagen EDI-order)

R – Orderbekräftelse relaterad till Tel/Fax-order (dvs, då ERP-system skapar ett ordersvar utifrån inkommen order via Tel/Fax).

@ - Anger att fältet är ett attribut (i annat fall gäller att fälten representeras som element)

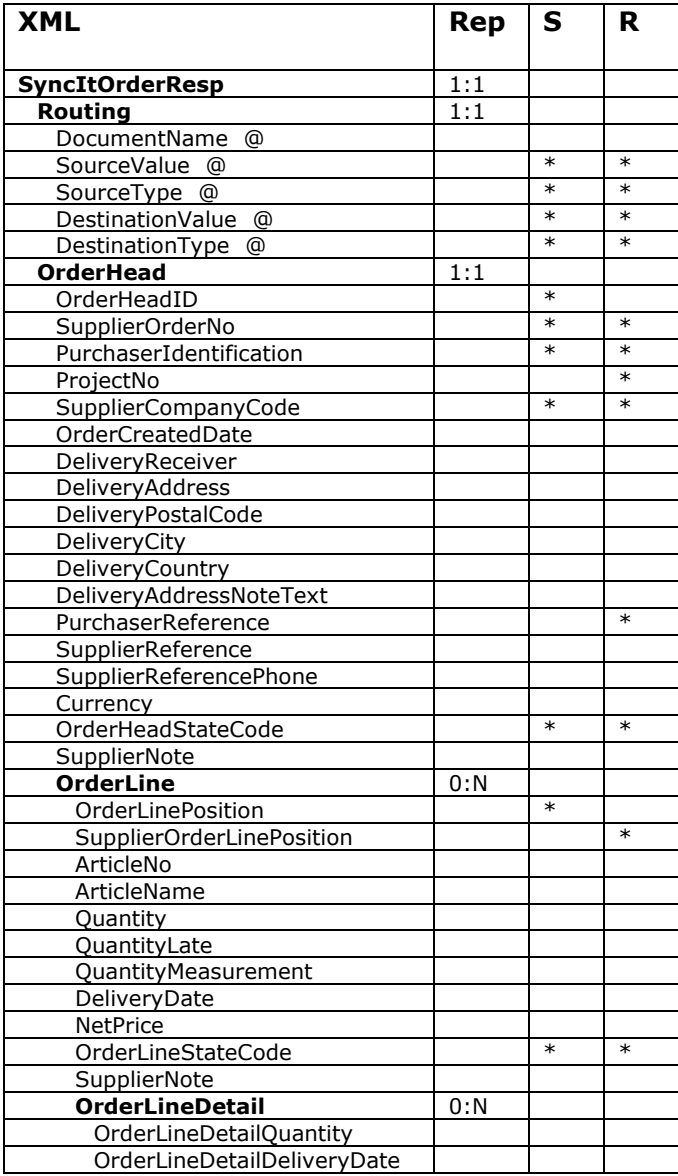

Nedan visas ett flertal exempel på orderbekräftelse adresserad till Sync-IT. Observera rotnoden *SyncItOrderResp* samt noden *Routing*. Namespace attributet, *xmlns*, anger

vilket XML-schema som används samt version av detsamma. Taggen *Routing* innehåller attribut för att dirigera meddelandet genom behandlingsprocessen. De aktuella attributvärdena sätts enligt överenskommelse.

#### Exempel – bekräftelse till Systemorder (order mottagen per EDI)

I nedanstående exempel bekräftas en mottagen EDI-order med två rader. Notera referens till kundens ordernummer (*OrderHeadID*), samt kundens orderradsnummer (*OrderLinePosition*). I nedanstående fall har avsändaren av orderbekräftelsen restnoterat 4 st av artikeln på rad två och i samband med detta angett leveransdatum för de båda leveranserna i *OrderLineDetail.*

<SyncItOrderResp xmlns="http://www.freesourcing.com/schemas/syncitorderresp20071"> <Routing SourceValue="SUPPLIER" SourceType="ZZ" DestinationValue="CUSTOMER" DestinationType="ZZ" /> <OrderHead> <OrderHeadID>1021452</OrderHeadID> <SupplierOrderNo>2355419</SupplierOrderNo> <PurchaserIdentification>40589</PurchaserIdentification> <ProjectNo>130456842</ProjectNo> <SupplierCompanyCode>SUPPLIER</SupplierCompanyCode> <OrderCreatedDate>2007-04-10</OrderCreatedDate> <DeliveryReceiver>CUSTOMER</DeliveryReceiver> <DeliveryAddress>Stationsgatan 3</DeliveryAddress> <DeliveryPostalCode>11574</DeliveryPostalCode> <DeliveryCity>Stockholm</DeliveryCity> <DeliveryCountry>Sverige</DeliveryCountry> <DeliveryAddressNoteText>Avisera: 070-3045787</DeliveryAddressNoteText> <PurchaserReference>Anna Karlsson</PurchaserReference> <SupplierReference>Erik Hansson</SupplierReference> <SupplierReferencePhone>08-23546484</SupplierReferencePhone> <Currency>SEK</Currency> <OrderHeadStateCode>2</OrderHeadStateCode> <OrderLine> <OrderLinePosition>1</OrderLinePosition> <SupplierOrderLinePosition>10</SupplierOrderLinePosition> <ArticleNo>54875521</ArticleNo> <ArticleName>Kabel EKKJ</ArticleName> <Quantity>20</Quantity> <QuantityMeasurement>M</QuantityMeasurement> <DeliveryDate>2007-04-12</DeliveryDate> <NetPrice>10.50</NetPrice> <OrderLineStateCode>2</OrderLineStateCode> </OrderLine> <OrderLine> <OrderLinePosition>2</OrderLinePosition> <SupplierOrderLinePosition>20</SupplierOrderLinePosition> <ArticleNo>6548753</ArticleNo> <ArticleName>Grenrör</ArticleName> <Quantity>10</Quantity> <QuantityLate>4</QuantityLate> <QuantityMeasurement>ST</QuantityMeasurement> <DeliveryDate>2007-04-15</DeliveryDate> <NetPrice>22</NetPrice> <OrderLineStateCode>2</OrderLineStateCode> <OrderLineDetail> <OrderLineDetailQuantity>6</OrderLineDetailQuantity> <OrderLineDetailDeliveryDate>2007-04-12</OrderLineDetailDeliveryDate> </OrderLineDetail> <OrderLineDetail> <OrderLineDetailQuantity>4</OrderLineDetailQuantity> <OrderLineDetailDeliveryDate>2007-04-17</OrderLineDetailDeliveryDate> </OrderLineDetail> </OrderLine> </OrderHead> </SyncItOrderResp>

#### Exempel – bekräftelse till Tel/Fax-order

I nedanstående exempel bekräftas en order mottagen via Tel/Fax, dvs orderbekräftelsen hänvisar inte till någon mottagen EDI-order. Notera därmed avsaknaden av kundens ordernummer (*OrderHeadID*), samt *OrderLinePosition*.

<SyncItOrderResp xmlns ="http://www.freesourcing.com/schemas/syncitorderresp20071">

 <Routing SourceValue="SUPPLIER" SourceType="ZZ" DestinationValue="CUSTOMER" DestinationType="ZZ" /> <OrderHead>

- <SupplierOrderNo>2355418</SupplierOrderNo>
- <PurchaserIdentification>40589</PurchaserIdentification>

<ProjectNo>130456842</ProjectNo>

<SupplierCompanyCode>SUPPLIER</SupplierCompanyCode>

<OrderCreatedDate>2007-04-10</OrderCreatedDate>

<DeliveryReceiver>CUSTOMER</DeliveryReceiver>

<DeliveryAddress>Stationsgatan 3</DeliveryAddress>

<DeliveryPostalCode>11574</DeliveryPostalCode>

<DeliveryCity>Stockholm</DeliveryCity>

<DeliveryCountry>Sverige</DeliveryCountry>

<DeliveryAddressNoteText>Avisera: 070-3045787</DeliveryAddressNoteText>

<PurchaserReference>Anna Karlsson</PurchaserReference>

<SupplierReference>Erik Hansson</SupplierReference>

<SupplierReferencePhone>08-23546484</SupplierReferencePhone>

<Currency>SEK</Currency>

<OrderHeadStateCode>2</OrderHeadStateCode>

<OrderLine>

<SupplierOrderLinePosition>10</SupplierOrderLinePosition>

<ArticleNo>54875521</ArticleNo>

<ArticleName>Kabel EKKJ</ArticleName>

<Quantity>20</Quantity>

<QuantityMeasurement>M</QuantityMeasurement>

<DeliveryDate>2007-04-12</DeliveryDate>

<NetPrice>10.50</NetPrice>

<OrderLineStateCode>2</OrderLineStateCode>

</OrderLine>

</OrderHead>

</SyncItOrderResp>